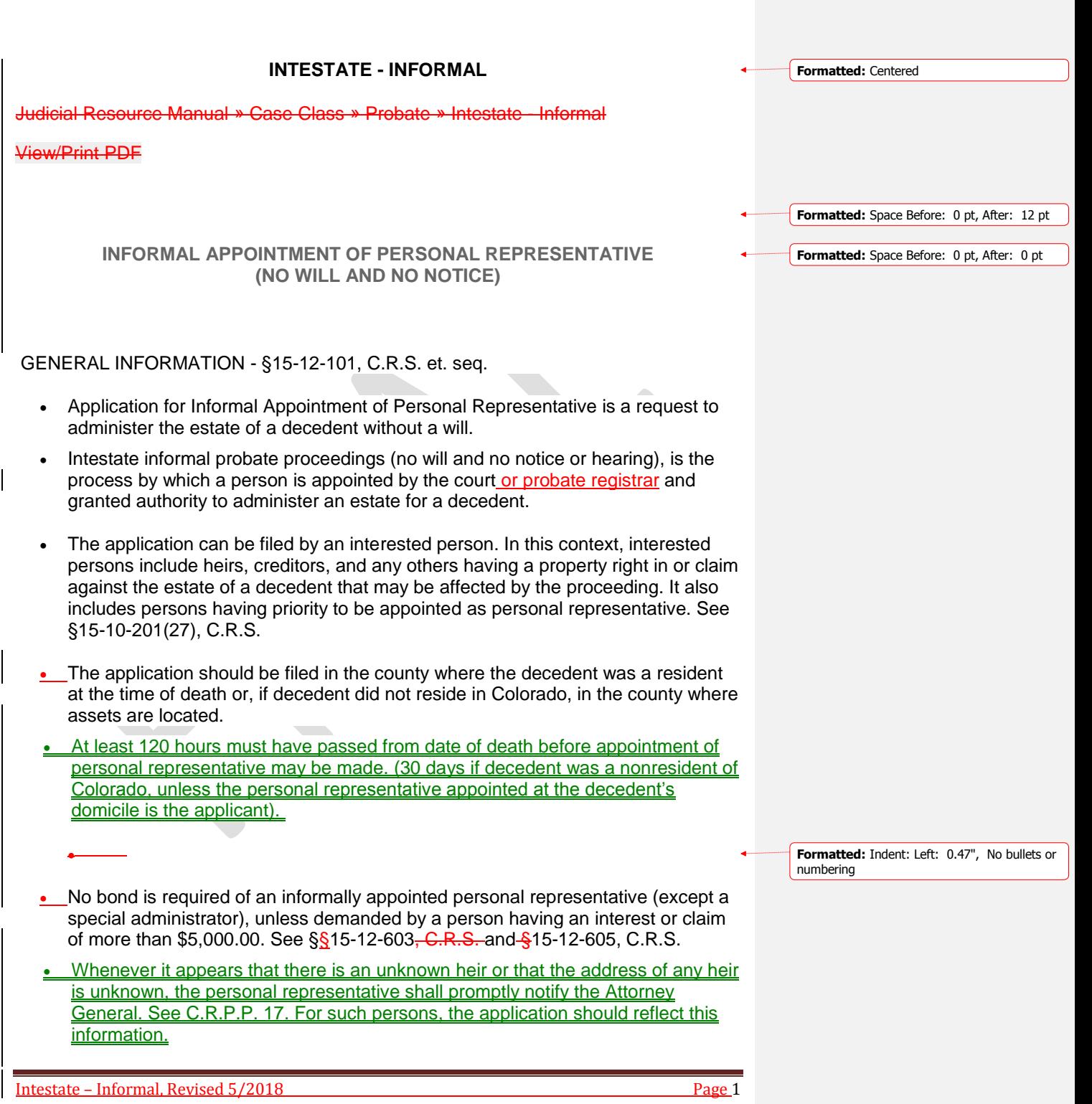

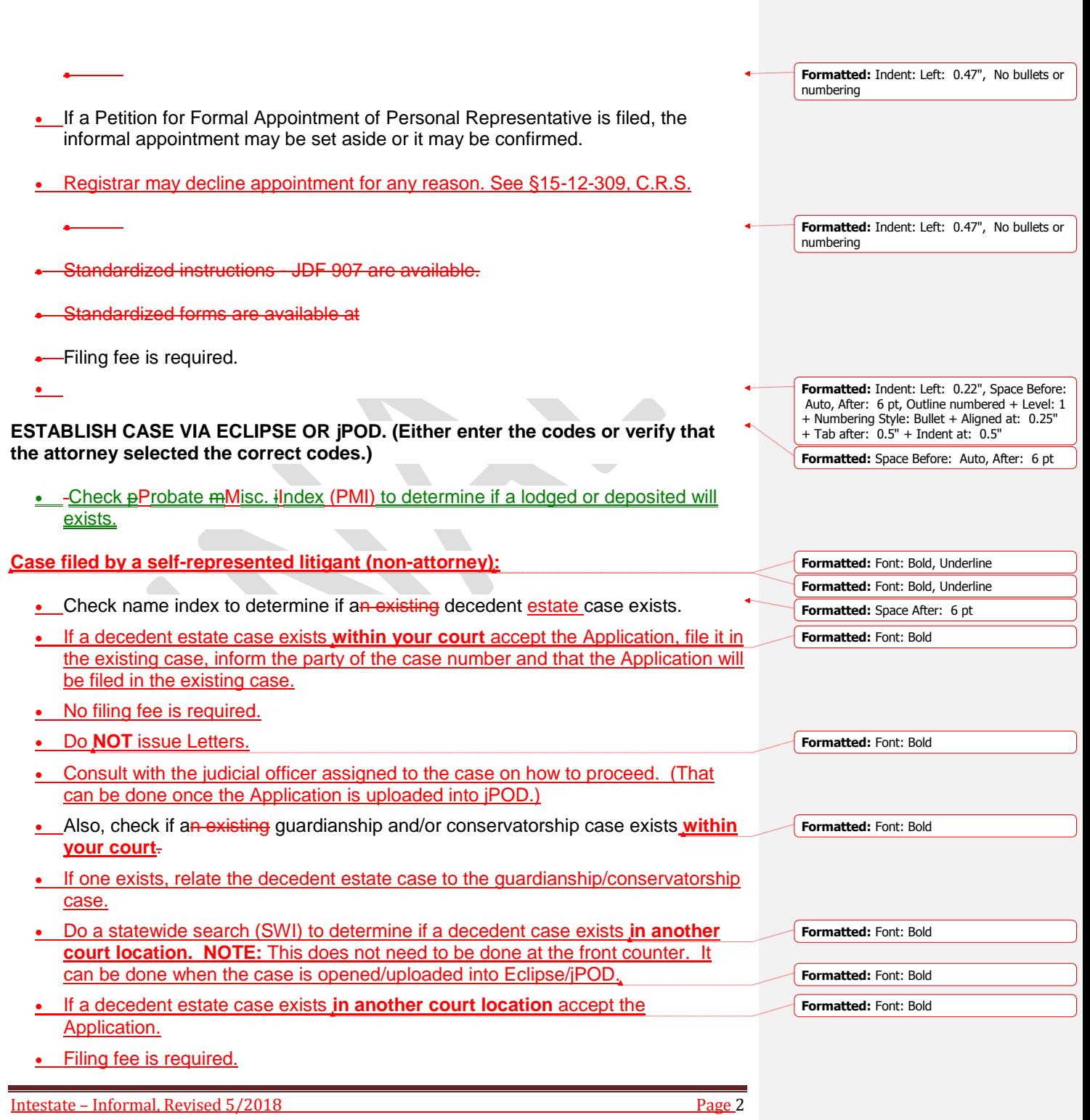

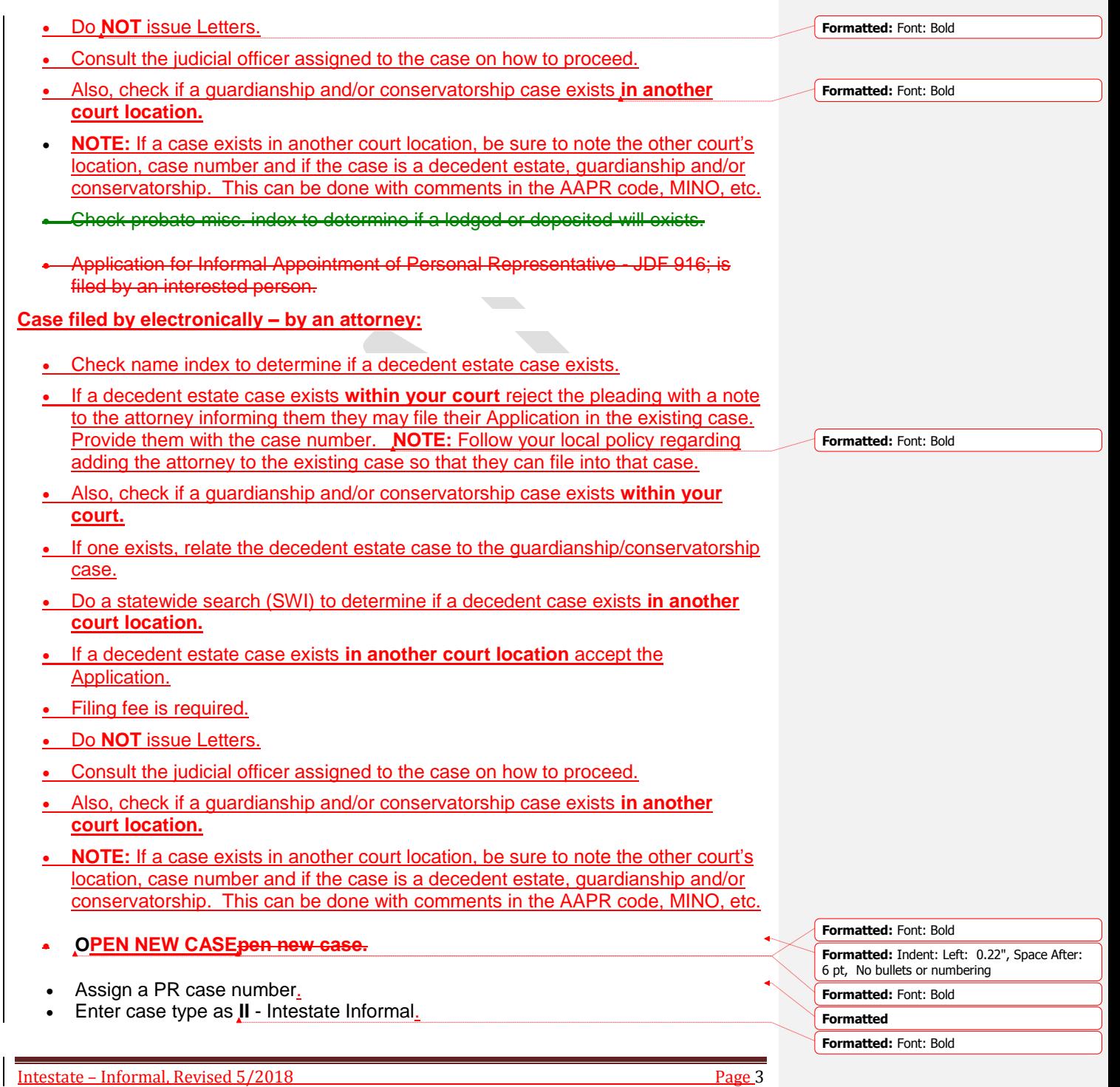

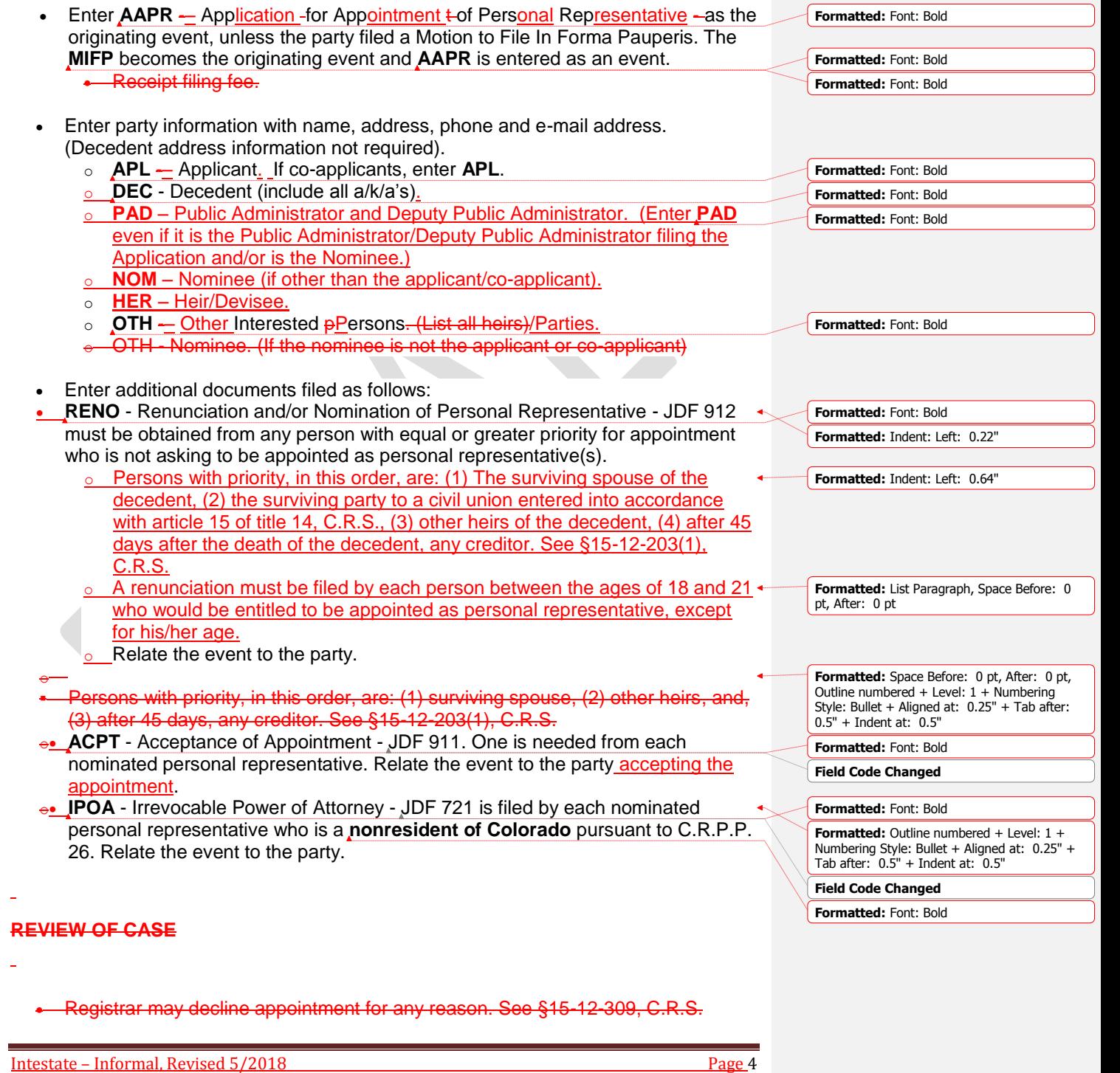

- Whenever it appears that there is an unknown heir or that the address of any heir is unknown, the personal representative shall promptly notify the Attorney General. See C.R.P.P. 17. For such persons, the application should reflect this information.
- At least 120 hours must have passed from date of death before appointment of personal representative may be made. (30 days if decedent was a nonresident of Colorado, unless the personal representative appointed at the decedent's domicile is the applicant).

## **APPOINT PERSONAL REPRESENTATIVE AND ISSUE LETTER**

- The personal representative is appointed by the registrar when the registrar is satisfied that the requirements of §15-12-308 C.R.S. are met.
- Order for Informal Appointment of Personal Representative [JDF 917](http://www.courts.state.co.us/Forms/Word/jdf%20917t%20order%20for%20informal%20appointment%20%20of%20pr.doc) is signed.
- Enter event IAPP Informal Appointment of Personal Representative.
- Letters of Administration [JDF 915](http://www.courts.state.co.us/Forms/Word/JDF%20915T%20Letters%20Testamentatry%20or%20of%20Administration.doc) is issued as evidence of appointment and is proof of the personal representative's authority to act.
	- o Certified copies are required for most transactions that are conducted by the personal representative on behalf of the estate.
	- o Most institutions will want to see the require the certification date be not more than 60 to 90 days old.
- **e** Enter event LTRI Letters issued.
- Update party information, as appropriate.
	- Update party information Enter **PRR** Party Role for the individual(s) appointed as the to indicate the personal representative/co-personal representative who was appointed.
	- If the applicant or co-applicant (APL) was appointed, enter party role as **PRR**.
	- o If the nominee (**OTH**) was appointed, enter party role as **PRR**.
	- o Do not change the party types. They are to remain as originally entered.
- Enter event **CLAD** Closed, upon the appointment of the personal representative.
- Enter scheduled event.
	- o **REVW**. Set for 3-year review. See §15-12-1009, C.R.S.
	- $\circ$  If the registrar manages the review, enter judicial officer as 900000, time and room will be set by local policy.
	- $\circ$  If the division manages the review, enter time and room per local policy.

## **POST APPOINTMENT**

ė

 The personal representative must give information of his/her appointment to interested persons within 30 days of his/her appointment. The original Information of Appointment - [JDF 940,](http://www.courts.state.co.us/Forms/Word/JDF%20940%20Information%20of%20Appointment%20clean%20copy.doc) with certificate of service completed, must be filed with the court. See C.R.P.P. 8.4. §15-12-705, C.R.S.

Intestate – Informal, Revised 5/2018 Page 5

**Formatted:** Indent: Left: 0.22", Outline numbered + Level: 1 + Numbering Style: Bullet + Aligned at: 0.25" + Tab after: 0.5" + Indent at: 0.5"

**Formatted:** Space Before: Auto, After: Auto

**Formatted:** Space After: 0 pt

**Formatted:** Space Before: 0 pt, After: 0 pt

**Formatted:** Indent: Left: 0.22", Space Before: 0 pt, After: 0 pt, Outline numbered + Level: 1 + Numbering Style: Bullet + Aligned at: 0.25" + Tab after: 0.5" + Indent at: 0.5"

**Formatted:** Space Before: 0 pt, After: 0 pt

**Formatted:** Font: Bold

**Formatted:** Space After: 0 pt

**Formatted:** Space Before: 0 pt, After: 0 pt

- Enter event **INFA** Information of Appointment and relate it to the appropriate party.
- A Notice to Creditors by Publication- [JDF 943](http://www.courts.state.co.us/Forms/Word/jdf%20943t%20notice%20to%20creditors%20by%20publication.doc) must be published unless one year or more has elapsed since the death of the decedent. See §15-12-801, C.R.S.
- 1. Enter event **NOTC** Notice.
- 2. Final date of claims should be entered on the **CCS** screen. The final date for claims is either four months from the date of the first publication or one year from the date of the decedent's death, whichever comes first.
- Proof of Publication should be filed after the Notice to Creditors has run in a local paper. (Proof of Publication is an affidavit by the editor and a copy of the notice that was published).

0. Enter event **PRFP -** Proof of Publication.

- Within three months after appointment, the personal representative must prepare a Decedent's Estate Inventory - [JDF 941.](http://www.courts.state.co.us/Forms/Word/JDF%20941T%20Decedent) See §15-12-706, C.R.S. If filed with the court, enter the following code.
- 0. Enter event **INVN** Inventory.
- The personal representative may file an Accounting [JDF 942.](http://www.courts.state.co.us/Forms/Word/jdf%20942t%20interim%20final%20accounting.doc) An Accounting must be filed if there is a formal closing.
- 0. Enter event **ACTG** Accounting.

## **CLOSING ESTATE**

- An estate may be closed:
	- o Six months after appointment of personal representative, if the last date to file claims has passed.
	- o One year after date of death if no Notice to Creditors was given.
	- $\circ$  By the court, if no activity has occurred within the previous three years.
	- $\circ$  See [Closing Decedent's Estate Informally](https://www.courts.state.co.us/judicialnet/TCRM/page.cfm?Page=460) and §15-12-1003, C.R.S.
	- o See [Closing Decedent's Estate Formally](https://www.courts.state.co.us/judicialnet/TCRM/page.cfm?Page=439) and §15-12-1001, C.R.S.
	- o See Closing Decedent's Estate [Estates not Closed After Three Years or](https://www.courts.state.co.us/judicialnet/TCRM/page.cfm?Page=463)  [More](https://www.courts.state.co.us/judicialnet/TCRM/page.cfm?Page=463) [a](https://www.courts.state.co.us/judicialnet/TCRM/page.cfm?Page=463)nd §15-12-1009, C.R.S.

Back To Top Updated October 02, 2017 **Formatted:** Space Before: 0 pt, After: 0 pt, Outline numbered + Level: 1 + Numbering Style: Bullet + Aligned at: 0.22" + Tab after: 0.47" + Indent at: 0.47"

**Formatted:** Space Before: 0 pt, After: 0 pt

**Formatted:** Space Before: 0 pt, After: 0 pt, Bulleted + Level:  $1 +$  Aligned at:  $0.22"$  + Indent at: 0.47"

**Formatted:** Bulleted + Level: 1 + Aligned at: 0.22" + Indent at: 0.47"

**Formatted:** Font color: Auto

Intestate – Informal, Revised 5/2018 Page 6